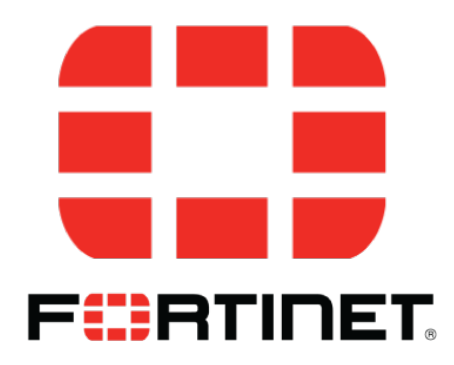

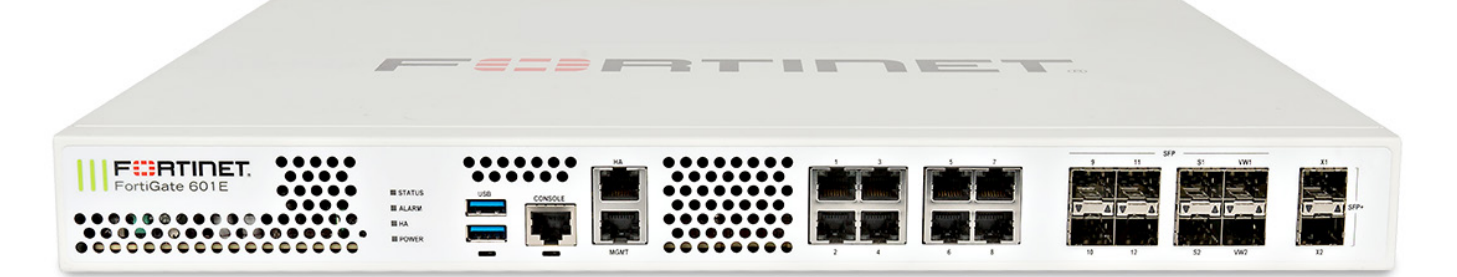

## فهرست محتوای دوره آموزش فایروال فورتی گیت

## **FortiGate**

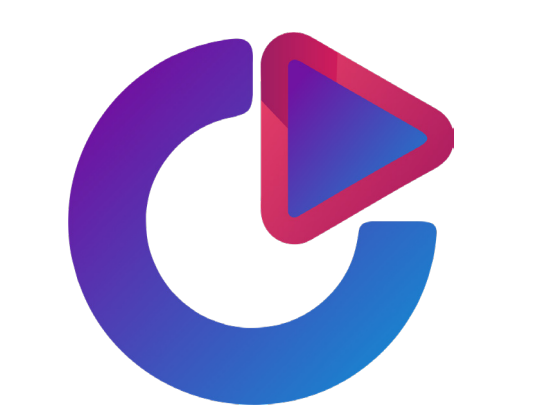

## ساینت: آموزش تخصصی امنیت و شبکه

پاییز 1399

**HTTPS://CYNETCO.COM**

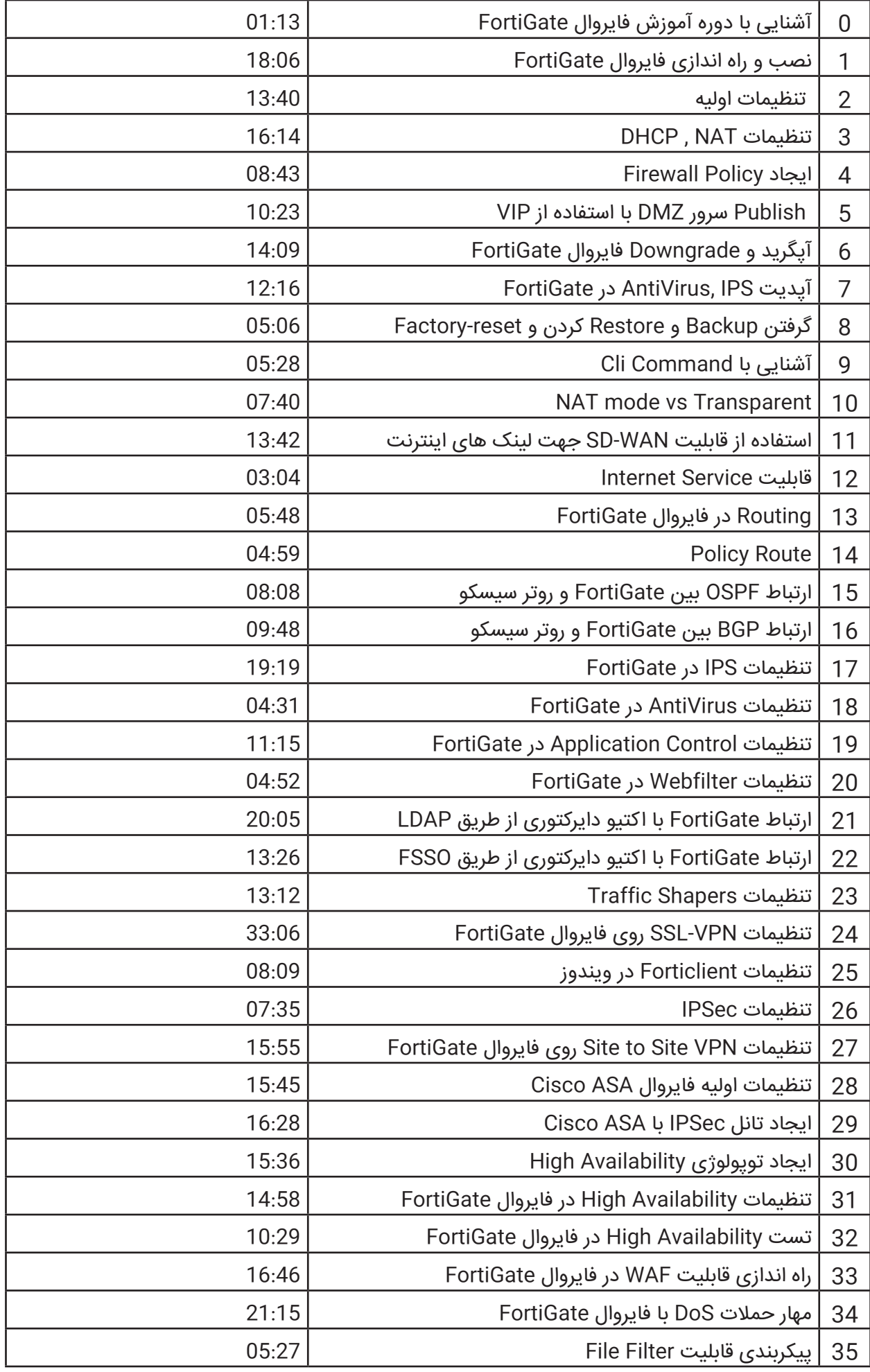

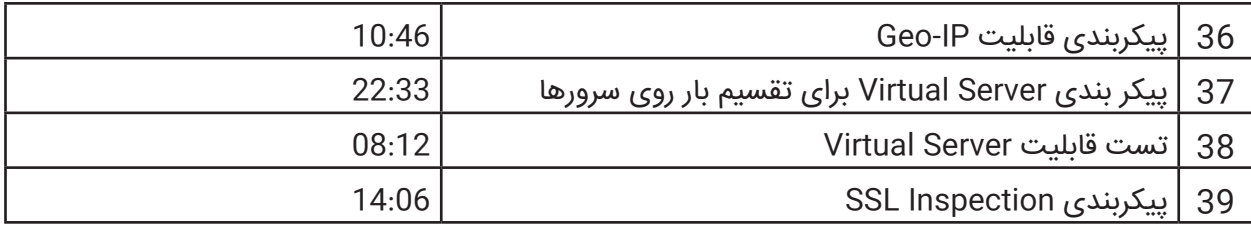